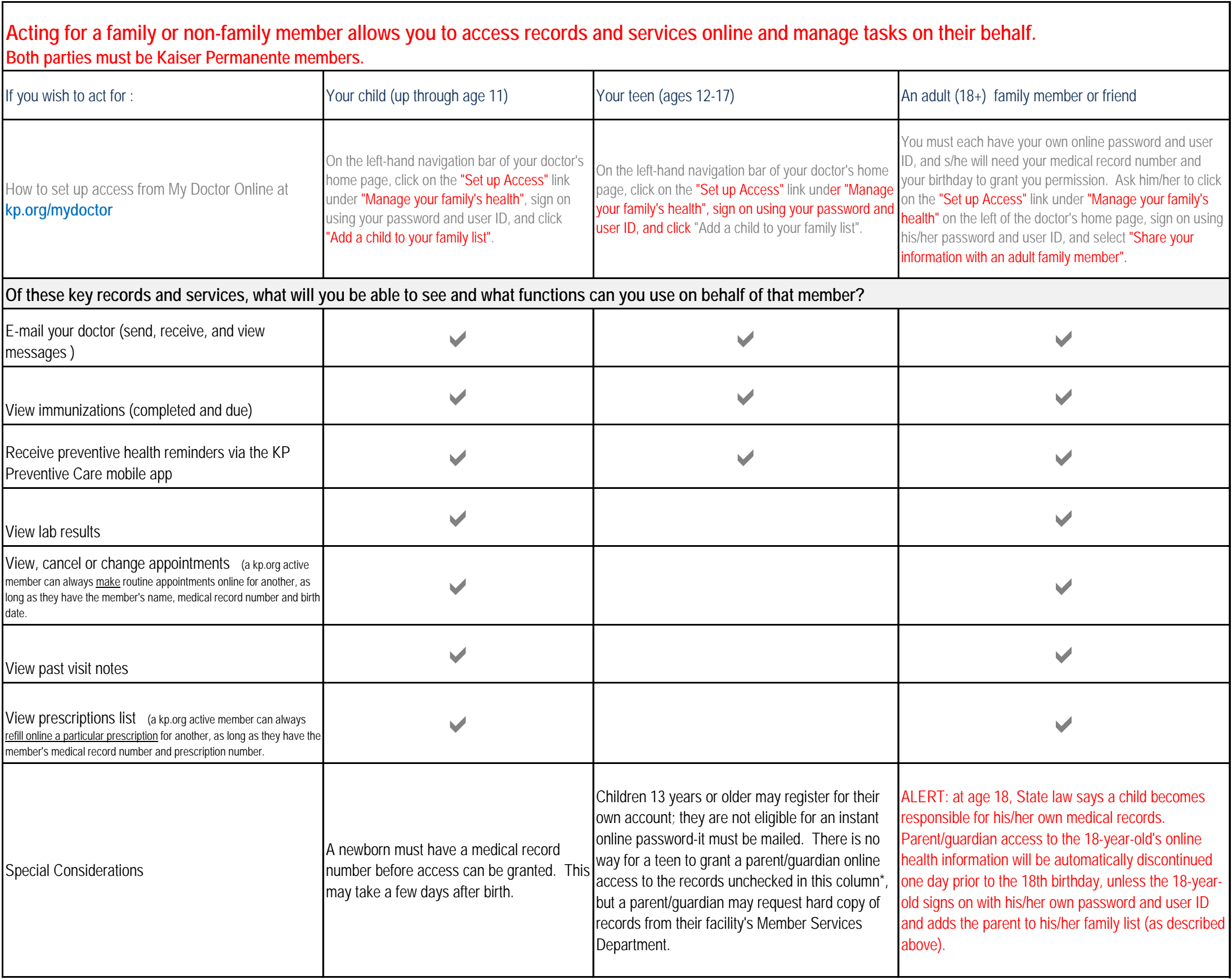

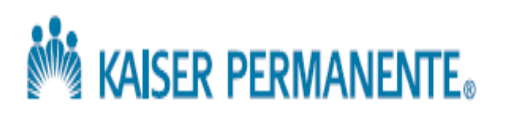

# **About Caregivers:**

\* From page 1: If your teen has dimished capacity, you can access the full set of records online. See below for definition of diminished capacity. You can read about adding yourself as a caregiver for someone who needs assistance, but you will need to come in to Member Services to set up access (see below).

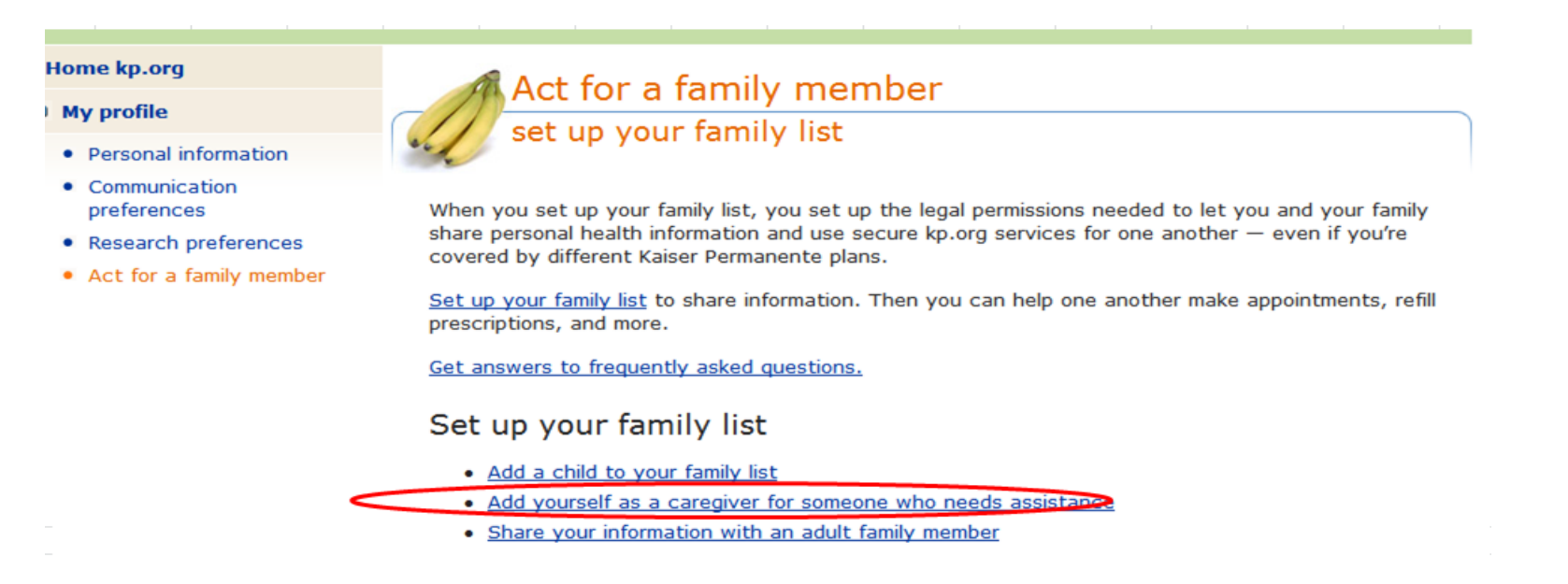

#### Home kp.org

#### **O** My profile

- · Personal information
	- Communication preferences
	- Research preferences
- . Act for a family member

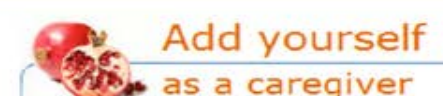

### Are you a caregiver?

If you're a family member, friend, or health care professional who's a caregiver, you may be able to get permission to use kp.org to help those who need a little extra assistance managing their care.

Who might need a little help?

- . teens and adults with diminished capacity
- . those who have mobility or other health issues that make using a computer difficult
- . seniors who don't have or can't use a computer

# What is diminished capacity?

As used here, "diminished capacity" means that someone is intellectually impaired and isn't able to consent for you to act on their behalf.

## How do you get permission?

You should contact the Member Services department at your facility. Member Services will evaluate your request, and, if your request is appropriate, will ask the facility staff to update our system. If additional evidence is needed, you'll be asked for proof of legal guardianship or health care power of attorney.

# If the person you're caring for can give consent but can't use

### a computer

You won't need power of attorney, but both of you will need to go in person to the facility's Member Services department where the person gets care. The person you're caring for must give their verbal permission to an authorized Kaiser Permanente staff member. The facility staff will let you know when you'll be able to use kp.org on their behalf

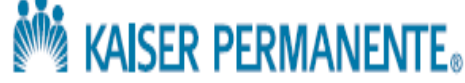